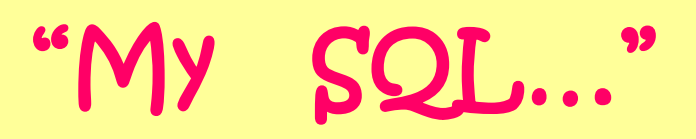

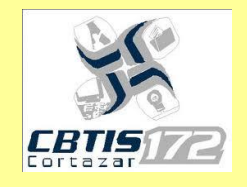

# Alumnos creadores: Ramos Miranda Juana Berenice. Ayala García Claudia Esther. Grupo: 4°"C" Especialidad: Informática Profesora encargada: Ing. Pescador Espítia Esperanza. Institución: CBTis 172.

<span id="page-1-1"></span>Índice:

Sistema

[Gloglerete pix S.A. De C.V](#page-1-0)

[Universidad Pedagógica Nacional](#page-9-0)

**[Sifiip](#page-20-0)** 

Diagramas ER

[Universidad Pedagógica Nacional](#page-18-0)

[Sifiip](#page-27-0)

**Consultas** 

[Gloglerete pix S.A. De C.V](#page-2-0)

[Universidad Pedagógica Nacional](#page-10-0)

<span id="page-1-0"></span>[Sifiip](#page-20-0)

# [GLOGLERETE PIX S.A de C.V](#page-1-1)

La empresa gloglerete pix es una empresa que se encarga de realizar cojines almohadas y edredones decorativos y desea tener una base de datos con la cual pueda tener acceso mas rápido a todos sus productos, ventas y clientes. Cada departamento tiene un nombre y una clave. De cada producto vendido se obtiene una factura, una clave de factura, clave de producto, descripción del producto, clave y nombre de cliente, teléfono de cliente, la base de datos debe tener un funcionamiento más eficiente que la búsqueda normal.

# <span id="page-2-0"></span>[CONSULTAS Gloglerete Pix S.A](#page-1-1)  [de C.V.](#page-1-1)

1 . Obtener el nombre del producto "almohada g"

select nomproduct

from product

where produc.Nomproduc =´cojin grande´

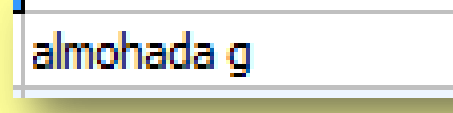

2. Obtener el nombre del personal "Pedro Gonzalez"

select nompers

from personal

where personal.Nompers = ´Pedro Gonzalez´

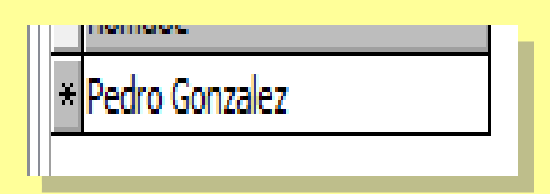

3.Obtener tamaño de la "almohada"

select tamañoalmohada

from almohada

where almohada.tamañoalm=almohada.Cvealm='almohada c'

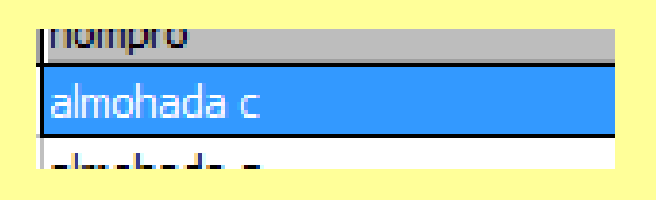

## 4.Obtener nombre de cliente C001

select nomclien

from cliente

where cliente.nombre=cliente.Nomclien=´Berenice Ramos´

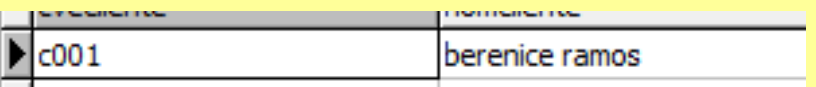

5.obtener teléfono del cliente C002

select TelefonoclienteC002

from cliente

where cliente.telefono=cliente"C002"

1515535

6. Obtener los nombres de los clientes.

select nombrecliente

from cliente

where cliente.Nom=cliente.="Zamora, Ramos, Aguilar"

nomdiente berenice ramos carlos zamora. karen aguilar

7. Obtener clave de factura del cliente C003.

select Cvefac C003

from Factura

### where factura.cvefac=factura.cliente="f003"

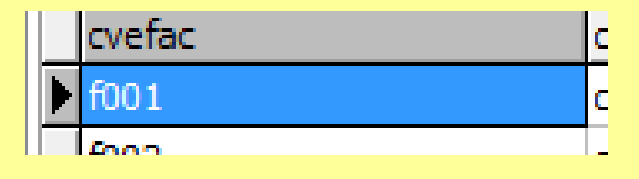

8. Obtener el total de la factura F002

select Totalfac

from factura

where factura.totfac=factura.total="f002"

600

9.obtener el precio de almohada grande.

select precalmg

from almohada

where almohada.precioalmohadag=almohada="60"

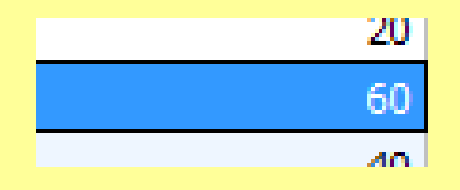

10. Nombre del cliente correspondiente a la factura "f003" select nomclien

from cliente

where cliente.Nomcliente=factura.cvecliente="Karen aguilar"

# karen aguilar

11.Obtener clave de producto de la factura F002.

select cveproduc

from factura

where factura.cveproduc=factura.cvefac="f002"

projektu. a002

12.Obtener clave del producto "almohada m"

select cveproduc

from almohada

where almohada.cveproduc="almohada m"

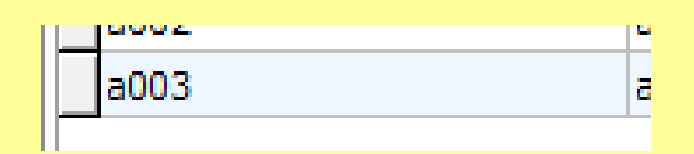

13.obtener los nombres de los clientes que compraron la "almohada m"

select nomclien

from cliente

where cliente.nomclien="almohadam"

berenice ramos

carlos zamora

karen aguilar

14.Obtener la clave del producto de "almohada c"

select cveproduc

from almohada

where almohada.cveproduc="almohadac"

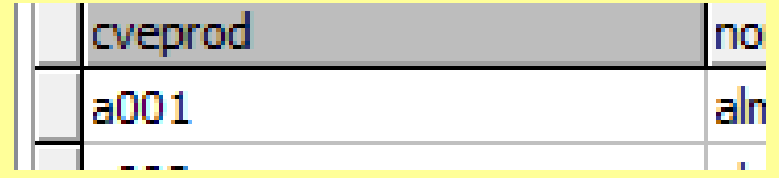

15.Obtener las claves de los clientes que compraron "almohada g"

select cveclien

from cliente

where cliente.cveclien=nomclien"almohada g"

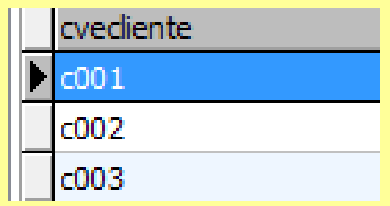

16.Obtener la clave de la factura en la cual el total es 600

Select cvefact

from factura

where factura.cvefac= factura.total="600"

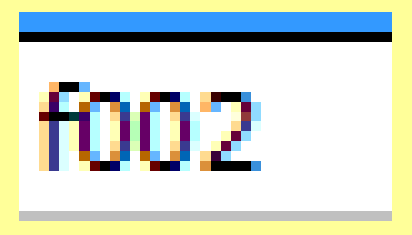

### zz

17.Obtenr el tamaño de la almohada cuyo precio es 60.

select tamañoalm

from almohada

where almohada.tama=precio"60"

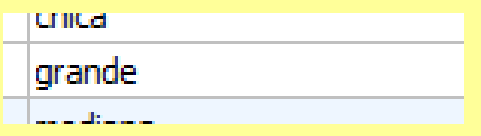

18.obtener la clave del cliente cuya letra de apellido empieza con "R"

select cveclien

from cliente

where cliente.cveclien=cliente.apellido"R"

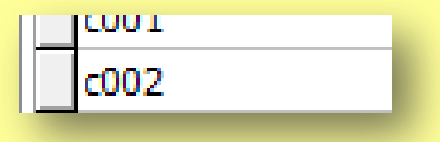

19.mostrar los tamaños del producto con clave "a002 y a003"

select tamañoproduc

from almohada

wherealmohada.tam=cveproduc"a002" and cveproduc="a003"

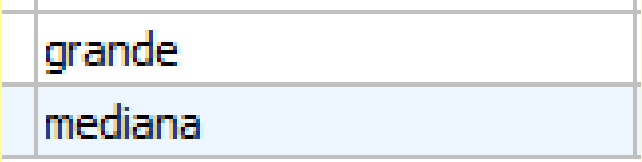

20.mostrar el nombre del cliente el cual empieza con "K"

select nomclien

from cliente

where cliente.nomclien=cliente´karen´

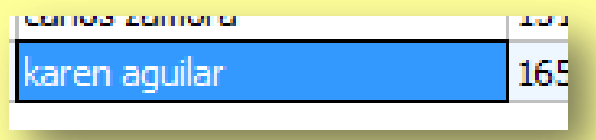

<span id="page-9-0"></span>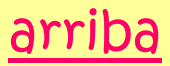

# [UPN](#page-1-1)

La Universidad Pedagógica Nacional desea crear un sistema en donde se lleve el control de la facultad, alumnos, cursos etc. Para ello cada alumno debe de contar con nombre, matricula, tres evaluaciones parciales y a la facultad a la que le corresponde cada uno de ellos.

La facultad debe tener el nombre de los docentes, a su vez cada docente debe de contar con una asignatura y una clave de control.

Cada evaluación parcial debe de contener el nombre del alumno, calificación, y docente que impartió la asignatura.

# ["CONSULTAS My SQL"](#page-1-1)

# [\(Universidad Pedagógica Nacional.\)](#page-1-1)

1. Seleccionar el nombre del alumno y el nombre de la especialidad.

SELECT NomAlum, NomFac FROM alumno,facultad **WHERE** 

<span id="page-10-0"></span>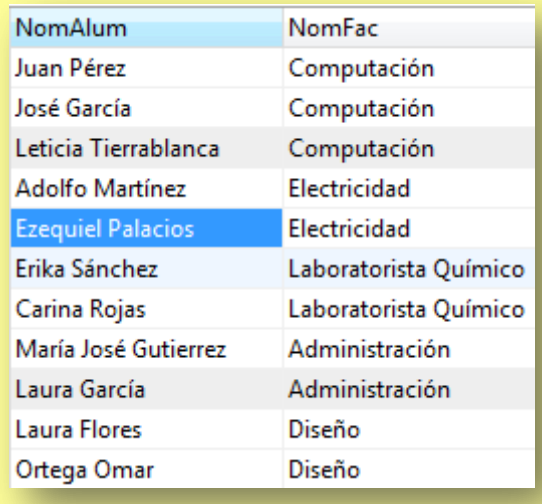

### 2. Obtener el nombre del docente que imparte el curso de redes neuronales.

SELECT NomDoc FROM docente,boleta,curso WHERE docente.RFC=boleta.RFC AND curso.CveAsig=boleta.CveAsig AND curso.NomAsig='Fisica 1'

### 3. Ordenar de mayor a menor el parcial 1.

SELECT P1 FROM boleta ORDER BY P1

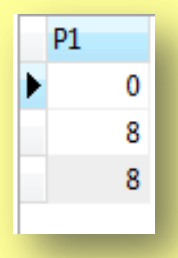

### 4. Obtener los nombres de los alumnos que pertenecen a la facultad de Diseño.

SELECT NomAlum FROM alumno,facultad WHERE alumno.CveFacul=facultad.CveFac

NomAlum **Laura Flores** Ortega Omar

AND facultad.NomFac='Diseño'

5. Obtener los nombres de los docentes que tienen un nivel de preparación de maestría.

SELECT NomDoc FROM docente WHERE docente.Perfil='maestria'

6. Obtener los nombres de los alumnos, nombre del curso y qué calificaciones en el parcial 1 fueron mayores que 8.

SELECT NomAlum,NomCurso,P1 FROM alumno,curso,boleta WHERE alumno.Matricula=boleta.Matricula AND boleta.CveAsig=curso.CveAsig AND boleta.P1>8

7. Obtener el nombre del alumno y el semestre, siempre y cuando sean de Sistemas, y estén en 6° semestre.

SELECT NomAlum FROM alumno,facultad,boleta WHERE alumno.Matricula=boleta.Matricula AND alumno.Sem='6' AND facultad.CveFac=alumno.CveFacul AND facultad.NomFac='Sistemas'

### 8. Obtener el nombre del alumno, el nombre del curso que obtuvo una calificación mayor.

SELECT alumno.NomAlum, curso.NomAsig,boleta.Final,MAX(Final) FROM alumno,curso,boleta

WHERE alumno.Matricula=boleta.Matricula AND curso.CveAsig=boleta.CveAsig

### 9. Obtener el historial del alumno Juan Pérez.

SELECT NomAlum FROM alumno,facultad,curso,boleta,docente WHERE alumno.Matricula=boleta.Matricula AND facultad.CveFac=alumno.CveFacul AND boleta.RFC=docente.RFC AND alumno.Sem=boleta.Sem alumno.NomAlum='Carlos Flores Flores'

## 10. Mostrar el nombre de los alumnos que se apellidan Flores.

**Laura Flores Carlos Flores Flores** 

NomAlum

SELECT NomAlum FROM alumno

WHERE alumno.NomAlum REGEXP'Flores'

## 11.Mostrar las tres calificaciones parciales correspondiente al RFC "PAM630306"

Select p1,p2,p3

From boleta

**Where** boleta.RFC="PAM630306"

## 12.Mostrar el nombre del los

alumnos correspondientes al 6° semestres

Select nomalum

From alumno

Where alumno.Sem="6"

### 13.Mostrar el nombre de los docentes el cual sus años de servicios son "12"

Select nomdoc

From docente

where docente.`Añosdoc`="12"

## 14.Mostrar el numero de creditos correspondientes a la asignatura "biologia"

Select noCred

From asignatura

Where asignatura.Nomasig="Biologia"

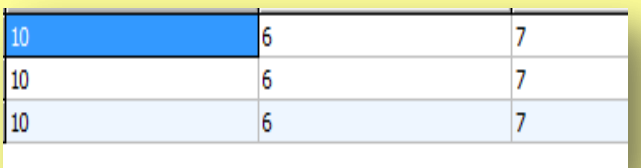

nomalum

Juan Perez

Carina Rojas

nomdoc

Pedro Gonzalez

Pedro Rodriguez

nocredi 24

### 15. Mostrar el nombre del alumno correspondiente a la fecha de nacimiento "14/07/86"

Select nomalum

From alumno

Where alumno.fechadenac="14/07/86"

## 16.Mostrar el nombre de la asigantura correspondiente a la clave "BD l"

Select nomasig

From asignatura

Where asignatura.Cveasig="Bd l"

# nomalum Erika Sanchez

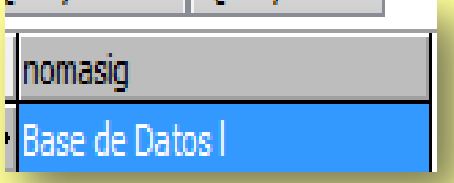

### 17. Mostrar en el nombre de los alumnos que cuentan con la edad de "17"

Select nomalum,edad

From alumno

edad nomalum  $17$ Juan Perez Jose Garcia 17 Carina Rojas 17

Where alumno.edad="17"

18. Mostrar RFC, nombre y años de servicio de los docentes correspondientes a la institucion "ITC".

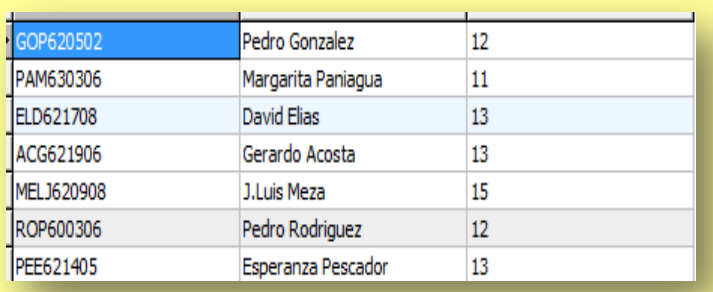

Select rfc,nomdoc,añosdoc

From docente

where docente.Institucion="ITC"

## 19. Mostrar el nombre, semestre y nombre del tutor correspondiente a la Matricula "001"

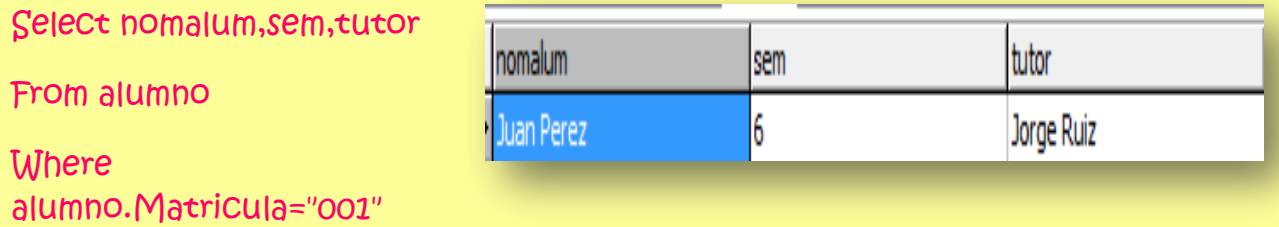

20. Mostrar el nombre del docente correspondiente al

## RFC "PEE621405"

Select nomdoc,perfil

From docente

Where docente.RFC="PEE621405"

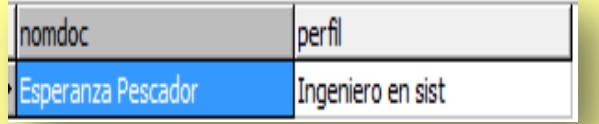

### [arriba](#page-10-0)

# Diagram [inicial upn](#page-1-1)

# Diagrama Inicial

<span id="page-18-0"></span>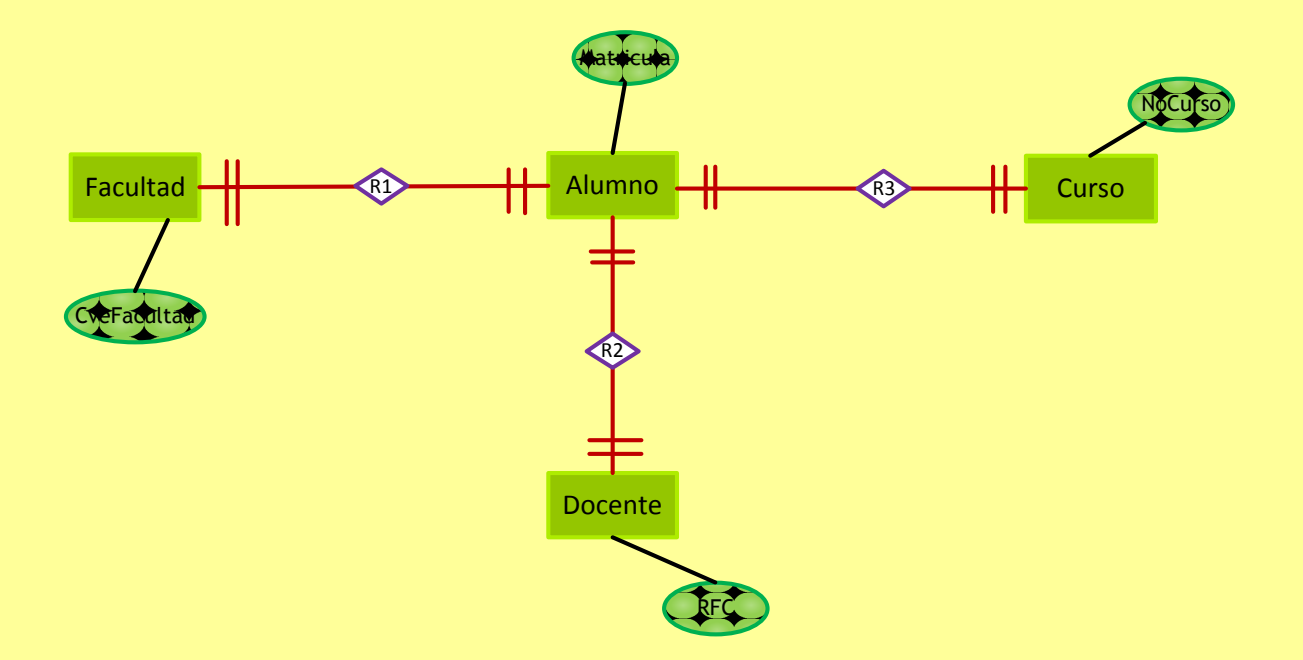

# [Diagrama final](#page-1-1)

# Diagrama Final

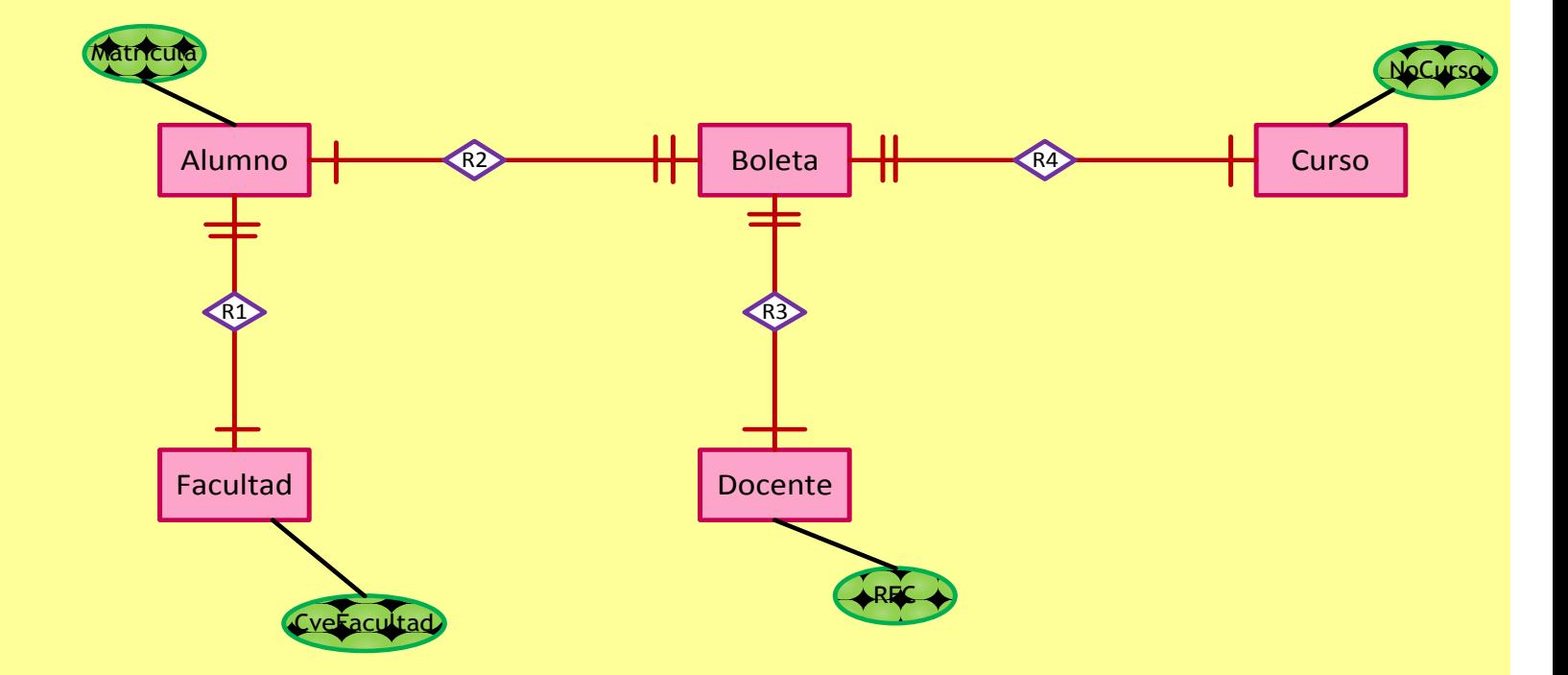

# <span id="page-20-0"></span>[Sifiip](#page-1-1)

La empresa sifiip se dedica a la elaboración de proyectos desea tener un modelado de base de datos con los siguientes requisitos. De los proyectos que se elaboran la empresa se tiene la clave de proyectos su nombre fecha de inicio y fecha final de su elaboración.

Para cada empleado participa tiene su nombre, la clave del departamento en el que participa y el nivel de estudios y su perfil. Cada departamento tiene un nombre y una clave.

Para cada proyecto vencido se obtiene un presupuesto el cual con lleva al precio del producto, la cantidad de empleados que participan en el Id de empleado y la clave del proyecto.

# [CONSULTAS DE MYSQL](#page-1-1)

# 1. Obtener los nombres de los empleados que participan en

[Siifip.](#page-1-1)

proyectos.

**SELECT NomEmp** 

FROM Empleado, presupuesto, proyecto

WHERE empleado.IdEmp=presupuesto.IdEmp

AND presupuesto.Cveproy=proyecto.CveProy

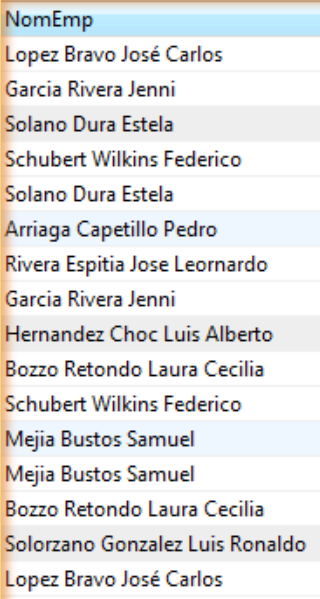

2. Obtener los nombres de departamentos que participan en proyectos.

SELECT DISTINCT NomDepto

FROM departamento,empleado,presupuesto

WHERE departamento.CveDepto=empleado.CveDepto

AND empleado.IdEmp=presupuesto.IdEmp

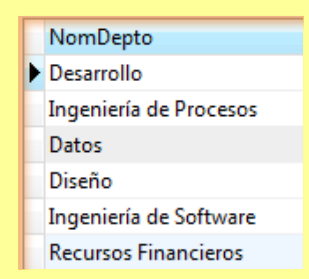

### 3. Obtener los nombres de los empleados que pertenecen al departamento de desarrollo.

### SELECT NomEmp

FROM empleado,departamento

WHERE empleado.CveDepto=departamento.CveDepto

#### AND departamento.NomDepto='Desarrollo'

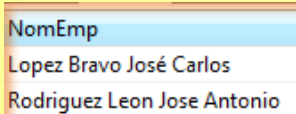

### 4. Obtener nombres de empleados que participan en el proyecto 'Záda'

SELECT NomEmp FROM empleado,presupuesto,proyecto WHERE empleado.IdEmp=presupuesto.IdEmp AND presupuesto.Cveproy=proyecto.CveProy AND proyecto.`Nombre del Proyecto`='Záda'

> NomEmp Solorzano Gonzalez Luis Ronaldo Lopez Bravo José Carlos

### 5. Sumar la cantidad de participantes que pertenecen al proyecto PS035

SELECT AVG(CantPart)

FROM presupuesto

WHERE presupuesto.Cveproy='PS035'

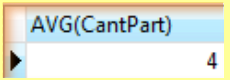

6. Obtener nombre del proyecto donde participan López Bravo José Carlos.

SELECT `Nombre del Proyecto`

FROM proyecto,presupuesto,empleado

WHERE proyecto.CveProy=presupuesto.Cveproy AND presupuesto.IdEmp=empleado.IdEmp AND empleado.NomEmp='Lopez Bravo José Carlos'

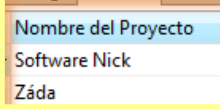

7. Obtener los nombres de los departamentos que participan en el proyecto PS555

SELECT DISTINCT NomDepto FROM departamento,proyecto,presupuesto,empleado WHERE empleado.IdEmp = presupuesto.IdEmp AND departamento.CveDepto = empleado.CveDepto AND presupuesto.Cveproy=proyecto.CveProy="PS339" AND presupuesto.Cveproy=proyecto.CveProy="PS555"

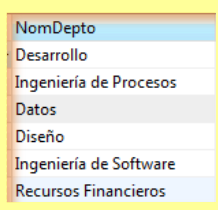

8. Ordenar de mayor a menor los gastos de presupuesto por proyecto

**SELECT DISTINCT Presup** 

FROM presupuesto

ORDER BY presup DESC

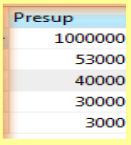

9. Obtener los nombres de los empleados al fabricante.

SELECT NomEmp FROM empleado ORDER BY NomEmp

> NomEmp Arriaga Capetillo Pedro Bozzo Retondo Laura Cecilia Garcia Rivera Jenni Gasca Caracheo Rocio Areli Hernandez Choc Luis Alberto Lopez Bravo José Carlos Mejia Bustos Samuel Ortega Tovar Teresa Esperanza Paramo Gonzalez Julio Cesar Perez Ruiz Maria del Carmen Rivera Espitia Jose Leornardo Rodriguez Leon Jose Antonio Schubert Wilkins Federico Solano Dura Estela Solorzano Gonzalez Luis Ronaldo

## 10. Obtener que proyecto obtuvo el mayor gasto. SELECT proyecto.`Nombre del Proyecto`,MAX(presup) FROM proyecto, presupuesto

WHERE proyecto.CveProy=presupuesto.Cveproy

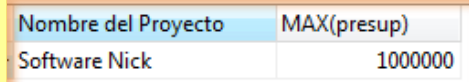

### 11. Obtener los nombres de los empleados donde su apellido empiece con g.

#### SELECT DISTINCT NomEmp

FROM empleado

WHERE empleado.NomEmp REGEXP BINARY 'G'

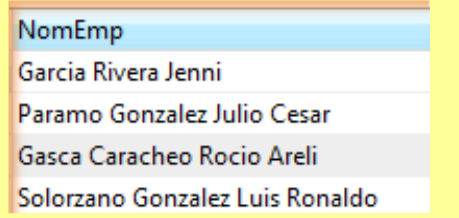

### 12. Obtener los nombres de los empleados de aquel que tiene el apellido gonzalez

#### SELECT NomEmp

FROM empleado

WHERE empleado.NomEmp

REGEXP BINARY 'Gonzalez'

NomEmp Paramo Gonzalez Julio Cesar Solorzano Gonzalez Luis Ronaldo

### 13. Obtener los nombres de los empleados y nombres del departamento agrupado por departamento

SELECT NomEmp, NomDepto

FROM empleado,departamento

WHERE empleado.CveDepto=departamento.CveDepto

#### ORDER BY NomDepto

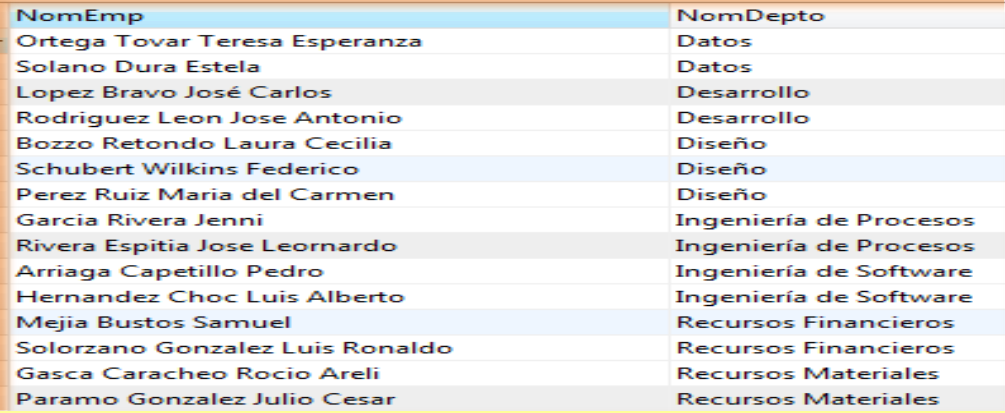

#### 14. Seleccionar la clave de los proyectos que se les asigno un presupuesto de 40 000

SELECT DISTINCT proyecto.CveProy,

presupuesto.Presup

FROM proyecto,presupuesto

WHERE proyecto.CveProy=presupuesto.Cveproy

AND presupuesto.Presup= '40000'

CveProy Presup **PS447** 40000

### 15. Obtener que clave de proyecto se asigna en el 2008

#### **SELECT CveProy**

#### FROM proyecto

#### WHERE proyecto.`Fecha.Inicio` REGEXP BINARY'2008'

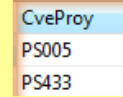

#### 16.

SELECT empleado.NomEmp,proyecto.`Nombre del Proyecto`

FROM proyecto,empleado,presupuesto

WHERE empleado.IdEmp=presupuesto.IdEmp

AND presupuesto.Cveproy=proyecto.CveProy

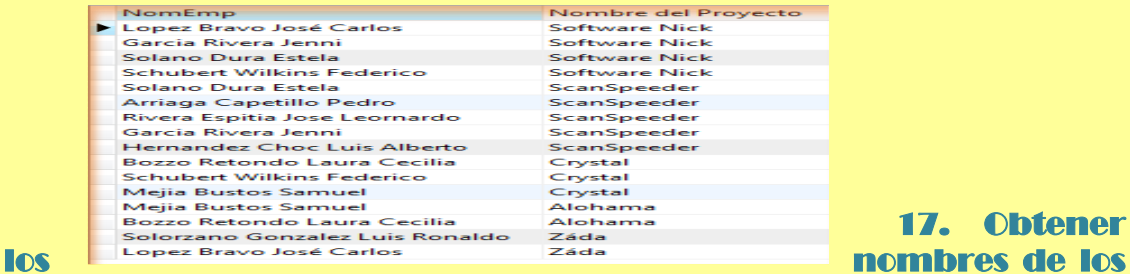

empleados que pertenecen al departamento de 'Ingeniería de software'

17. Obtener

SELECT nomEmp

FROM empleado, departamento

WHERE empleado.CveDepto=departamento.CveDepto

AND departamento.NomDepto='Ingeniería de software'

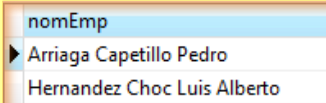

### 18. Obtener los nombres de los empleados y el nombre del proyecto donde participan los ingenieros en sistemas.

SELECT NomEmp,`Nombre del proyecto`

### FROM empleado,proyecto,presupuesto WHERE empleado.IdEmp=presupuesto.IdEmp AND presupuesto.Cveproy=proyecto.CveProy AND empleado.Perfil='Tecnico en Informática'

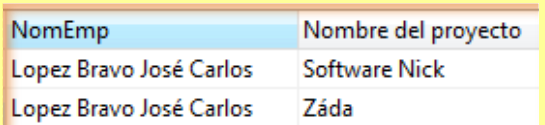

### 19. Obtener el nombre del empleado que participa en el proyecto PS447

SELECT DISTINCT empleado.NomEmp FROM empleado,proyecto,presupuesto WHERE empleado.IdEmp=presupuesto.IdEmp AND presupuesto.Cveproy=proyecto.Cveproy REGEXP 'PS447' zz

#### NomEmp

Lopez Bravo José Carlos Garcia Rivera Jenni Solano Dura Estela Schubert Wilkins Federico Arriaga Capetillo Pedro Rivera Espitia Jose Leornardo Hernandez Choc Luis Alberto Bozzo Retondo Laura Cecilia Mejia Bustos Samuel Solorzano Gonzalez Luis Ronaldo

<span id="page-27-0"></span>[arriba](#page-20-0)

# [Diagrama inicial](#page-1-1)

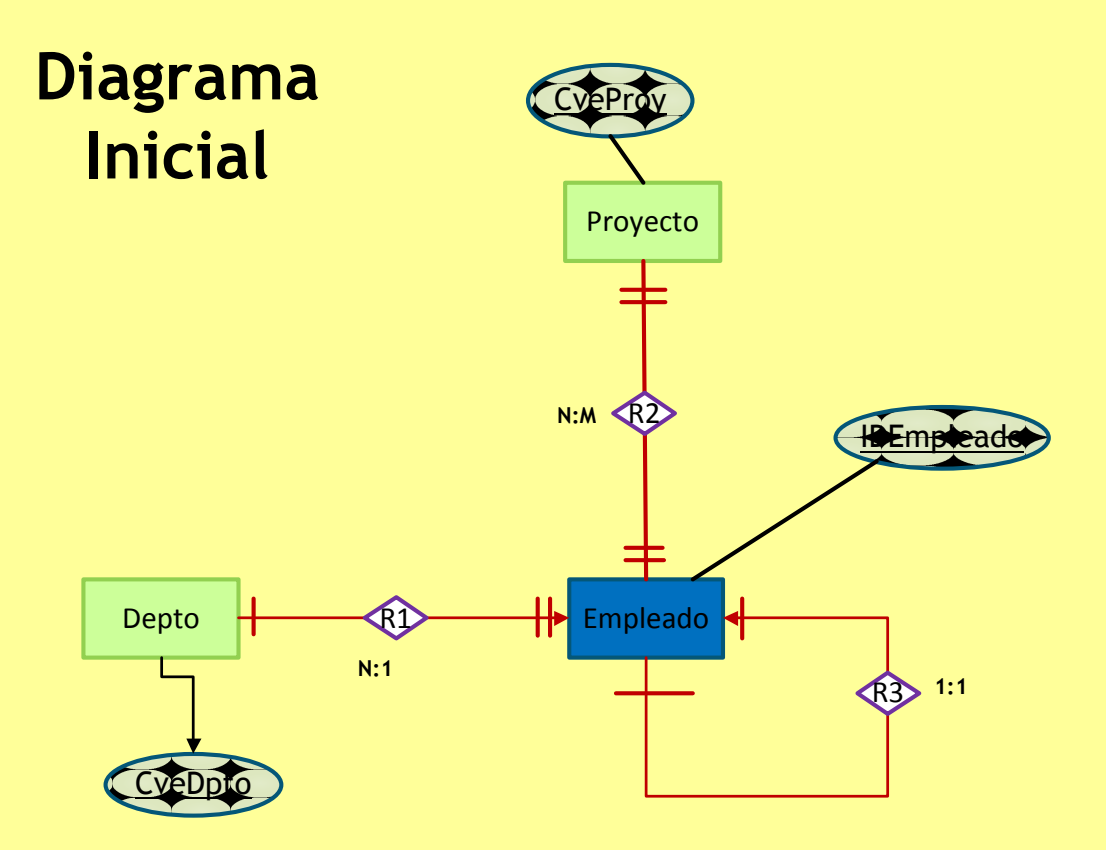

# [Diagrama final siifip](#page-1-1)

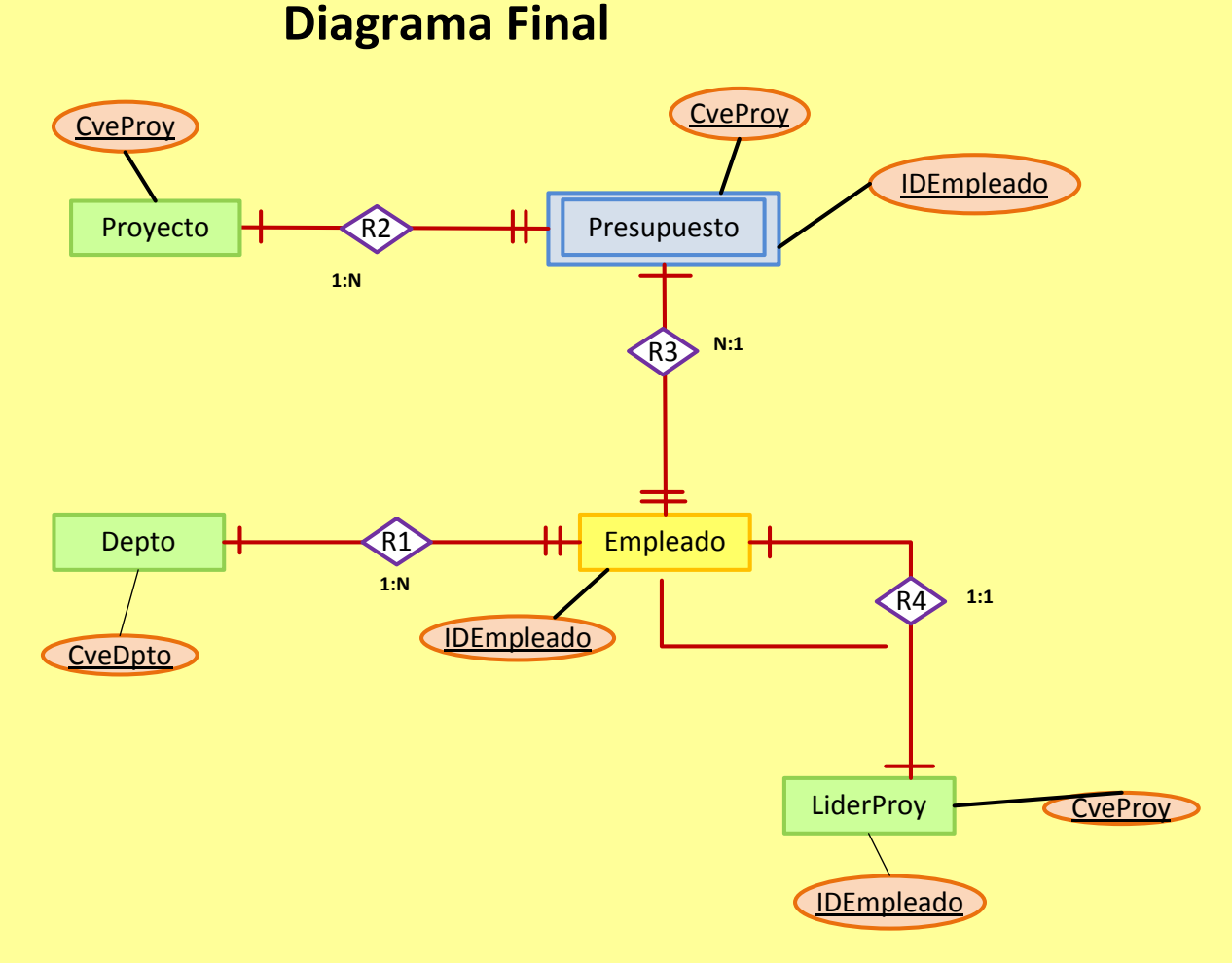